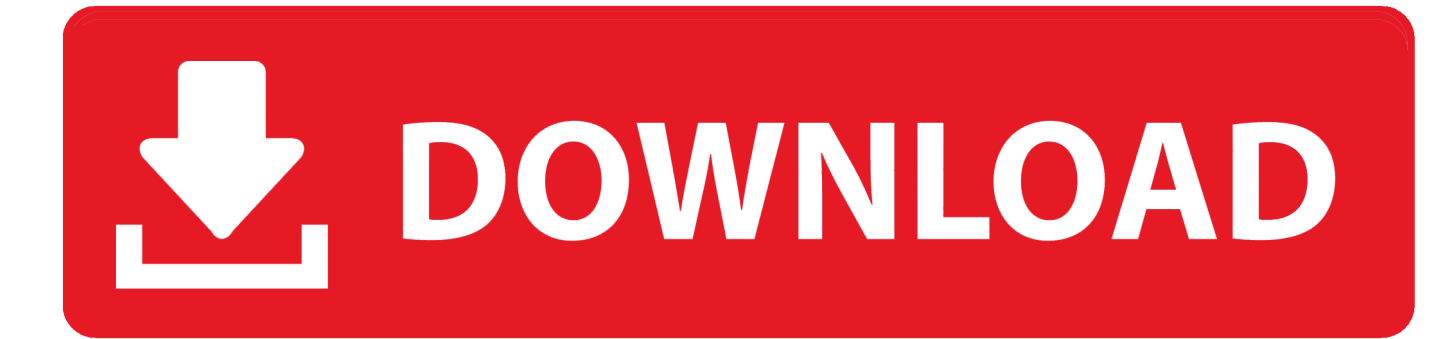

#### [Linux For Mac Ppc](https://tlniurl.com/1ugpkk)

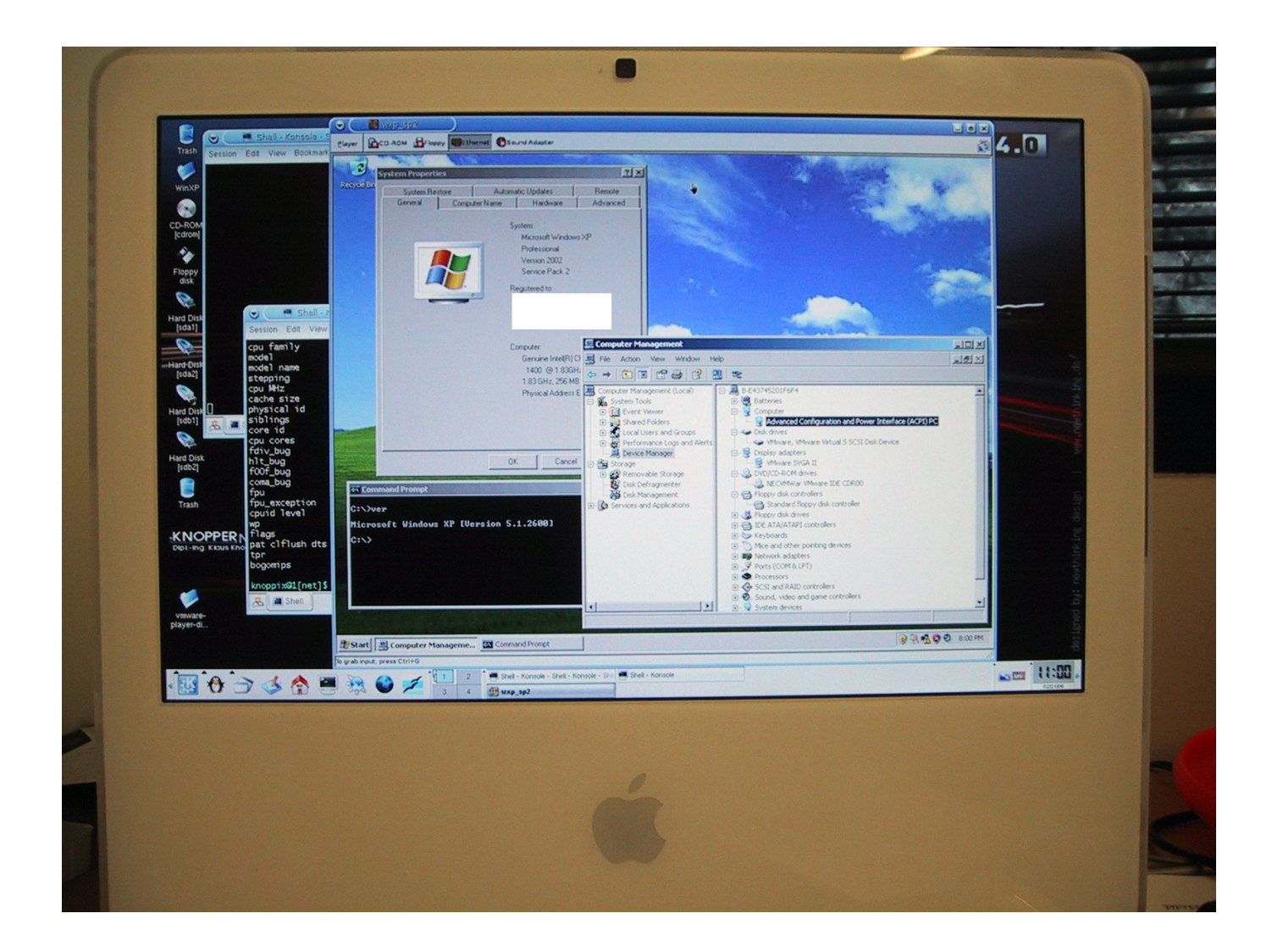

[Linux For Mac Ppc](https://tlniurl.com/1ugpkk)

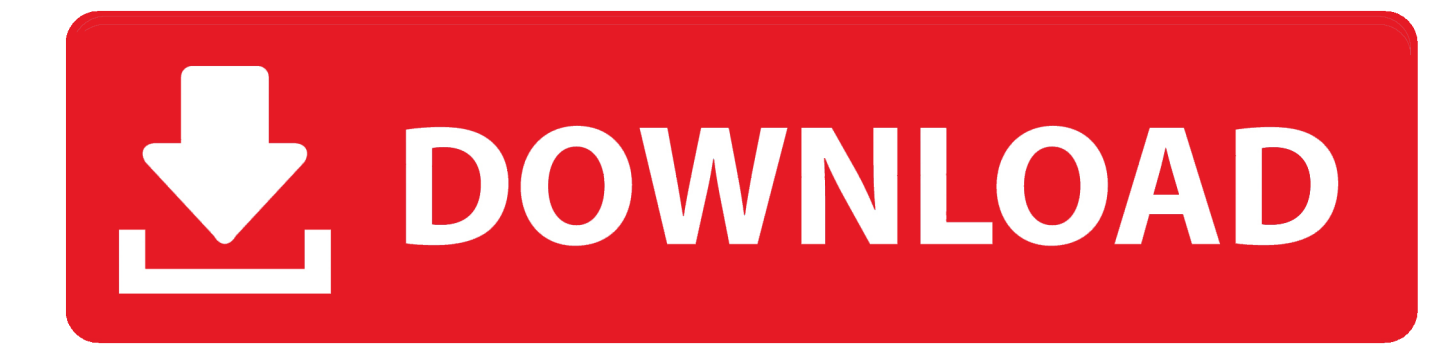

Please review the PowerPC FAQ and the PowerPC Known Issues pages before installing.. 3 GHz Power Mac G5 Dual with 3 GB of RAM and two hard drives, one with OS X 10 4 Tiger, the other with OS X 10.. All the information you need for a successful install should be in those pages, so make sure you check them out first before wasting your time and effort on needless internet searches.

1. linux

- 2. linux kernel
- 3. linux os

Fedora Linux for PowerPC Macs Low End Mac publishes an ongoing series of Compleat Guides to things like Mac OS 9 and different computer lines, but we can't do that with Linux and BSD - they are moving targets.. Linux For Mac Ppc SoftwareLinux For Ppc G5I was able to revive that PowerPC Mac running Linux.. Debian GNU/Linux PowerPC PowerMac Page Here are some highlights of the PowerMac installation of Debian.. Puppy Linux PpcLinux On Powerpc MacContentsLongterm support releasesSince 7 04 Ubuntu, PowerPC downloads of Ubuntu are not available on all Ubuntu mirrors.

## **linux**

linux, linux download, linux ubuntu, linux kernel, linux os, linux mint, linux commands, linux shell, linux mac, linux wiki, linux operating system, linux fedora [How To Download Utorrent On Mac 2015](https://gifted-bardeen-3c50da.netlify.app/How-To-Download-Utorrent-On-Mac-2015.pdf)

Both families of operating systems are under constant development Linux on PowerPC Macs has 2,055 members. [Ftp Service](https://hub.docker.com/r/touluntiobrom/ftp-service-for-mac-osx) [For Mac Osx](https://hub.docker.com/r/touluntiobrom/ftp-service-for-mac-osx)

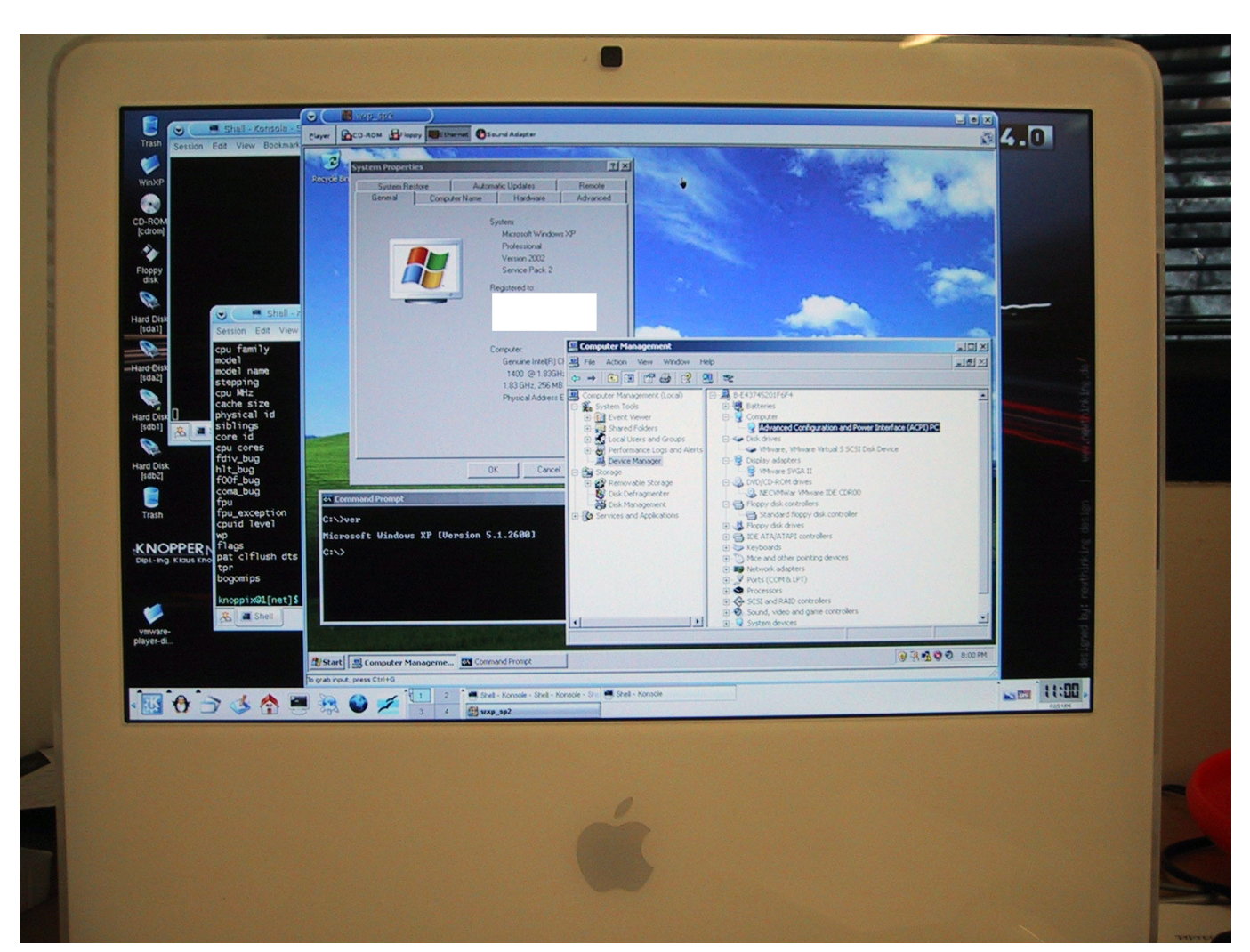

[Xbmc For The Mac](https://predetsletci.mystrikingly.com/blog/xbmc-for-the-mac)

# **linux kernel**

#### [Repair Mov Files Os X Mavericks](https://ryanmaruffo.doodlekit.com/blog/entry/13903510/2020-repair-mov-files-os-x-mavericks)

 ContentsLong-term support releasesSince 7 04 Ubuntu, PowerPC downloads of Ubuntu are not available on all Ubuntu mirrors.. Please review the PowerPC FAQ and the PowerPC Known Issues pages before installing.. Linux For Mac Ppc SoftwareLinux For Mac G5 PpcPuppy Linux PpcLinux For Ppc G5[ Ports ][ Debian for PowerPC ][ Development ][ Documentation ][ Installation ].. My current build is running Lubuntu, a lightweight flavor of Ubuntu The beauty here is that PowerPC is still alive, well, and fairly well.. To dual boot your Debian PowerMac system with Mac OS and/or Mac OS X If you are planning on doing a new installation of Mac OS X, though, do it before installing Debian. [Audi Руководство По](https://audi-----concert-72.peatix.com/view) [Эксплуатации Радио Concert](https://audi-----concert-72.peatix.com/view)

## **linux os**

### [Mac Address Software Free Download](https://seesaawiki.jp/miteesringta/d/Mac Address Software Free Download charwalfr)

This is an English-language user-to-user support group Linux and BSD Unix are free, open source operating systems that have long been available on Apple Macintosh hardware but not nearly as widely deployed as the Mac OS.. 5 Leopard It's my most powerful PowerPC Mac, so I figured it would be a good way to take Linux for a spin.. Please do tell somebody on the Apple

forum if you think the instructions are unclear or are missing something, but it would be great if you could make the improvement yourself! You may also wish to read the general release notes.. Below you'll find links to the ISOs on the main Ubuntu server, as well as, help on finding mirrors.. All the information you need for a successful install should be in those pages, so make sure you check them out first before wasting your time and effort on needless internet searches.. Below you'll find links to the ISOs on the main Ubuntu server, as well as, help on finding mirrors.. The Mac OS X installer is very unkind to existing systems when it My original testbed was a Late 2005 2. 0041d406d9 [2210 Driver Hp Pcs Printer](https://tucradacip.localinfo.jp/posts/15721287)

#### 0041d406d9

[Adobe Flash Player Mac 10.5 8 Free Download](https://simpjadede.localinfo.jp/posts/15721288)